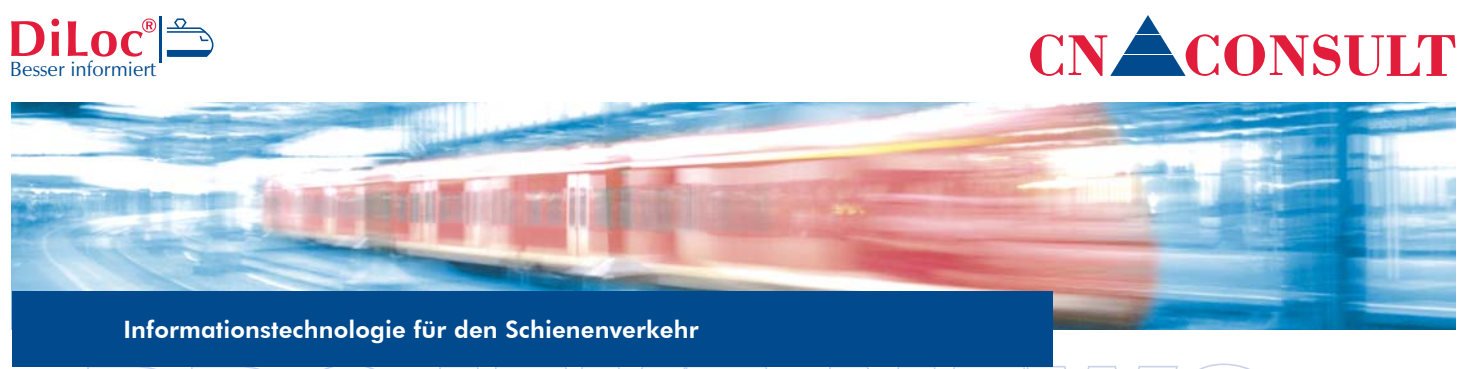

# 1-2009

#### CN-Consult gewinnt neuen Kunden in der Schweiz

Die Zentralbahn AG nutzt DiLoc|Rail seit dem 01.05.2009 als Informations- und Dokumentationsdrehscheibe im täglichen Betrieb. Dafür wurde speziell eine Schnittstelle zum Betriebsleitsystem ILTIS (Siemens) erstellt. Diese Schnittstelle besteht aus der Hardware DiLoc|Kom-Box, welche über eine serielle Schnittstelle mit dem ILTIS-System verbunden ist. Über das Internet werden die Daten dann an die DiLoc-Server geschickt und dort ausgewertet. Auf dieser Grundlage bietet die ILTIS-Schnittstelle:

- Einen zuverlässigen Betrieb durch spezialisierte Hardware für die Anbindung.
- Den Vergleich der Ist-Daten mit dem Fahrplan und Berechnung der Abweichungen.
- Interpolation der Meldungen auf Basis des Fahrplans mit Hilfe eines speziellen Algorithmus für Stationen ohne ILTIS-Anbindung.

## DiLoc – Fahrplan-Manager für noch besseren Anschluss

Der Fahrplan-Manager ist eine Erweiterung von DiLoc, um auf intuitive und effiziente Art Fahrpläne erfassen zu können. Dies beginnt bei den Jahresfahrplänen bis hin zu tagesindividuellen Anpassungen. So können alle Sonderfälle wie z. B. Feiertage oder Sonderzüge berücksichtigt werden.

- Anlegen von beliebigen Fahrplanperioden.
- Erfassen einer Standardwoche für jede Fahrplanperiode.
- Schnelle Fahrplaneingabe durch Kopieren ähnlicher Züge.
- Einfaches Erfassen von unterjährigen Fahrplanaktualisierungen.
- Definieren von Fahrplanausnahmen auf Wochen- und Tagesbasis.
- Übersichtliche Darstellung der Standardwoche und aller Ausnahmen im Fahrplan-Browser.

Ergänzend bieten wir Ihnen an, eine Schnittstelle zu der von Ihnen verwendeten Fahrplansoftware zu erstellen, um die Fahrplandaten automatisch in DiLoc zu importieren.

## Testen Sie DiLoc|Rail - Die neue Demo-Version jetzt online im Internet

http://demo.diloc.de/ Benutzername: demo@diloc.de Kennwort: demo

Erproben Sie die vielfältigen neuen Funktionen im Basispaket und dem Statistik-Modul sowie den neuen Fahrplan-Manager. Die Demo-Version erzeugt selbsttätig Zuglaufmeldungen zu den von Ihnen angelegten Fahrplänen. Auf diese Weise können Sie auch die Statistik-Funktionen nach einer gewissen Zeit anhand der von Ihnen definierten Züge und Fahrpläne ausprobieren.

Ebenfalls neu ist die Darstellung von Zugläufen in Deutschland auf Eisenbahnkarten von Schweers + Wall. In DiLoc sind diese Karten auf Wunsch für jeden Benutzer online verfügbar. Das ist einzigartig in der Eisenbahnbranche.

#### Lesen Sie im nächsten Newsletter:

- ▲ ZWL-Diagramme: Unverzichtbar in der täglichen Arbeit der Disponenten
- EID: DiLoc setzt auf modernste Technologie mit Ergonomic Internet Development
- #rail2009, Dortmund: Besuchen Sie uns vom 09.-11.11.2009 auf unserem Stand

CN-Consult GmbH, Ober den Wiesen 9, 35756 Mittenaar, www.cn-consult.eu